## **ANNEX 1 – CONNECTIVITY GUIDELINES**

## **Preparing for Connectivity**

The table below indicates basic and preferred hardware specifications for telecommuting.

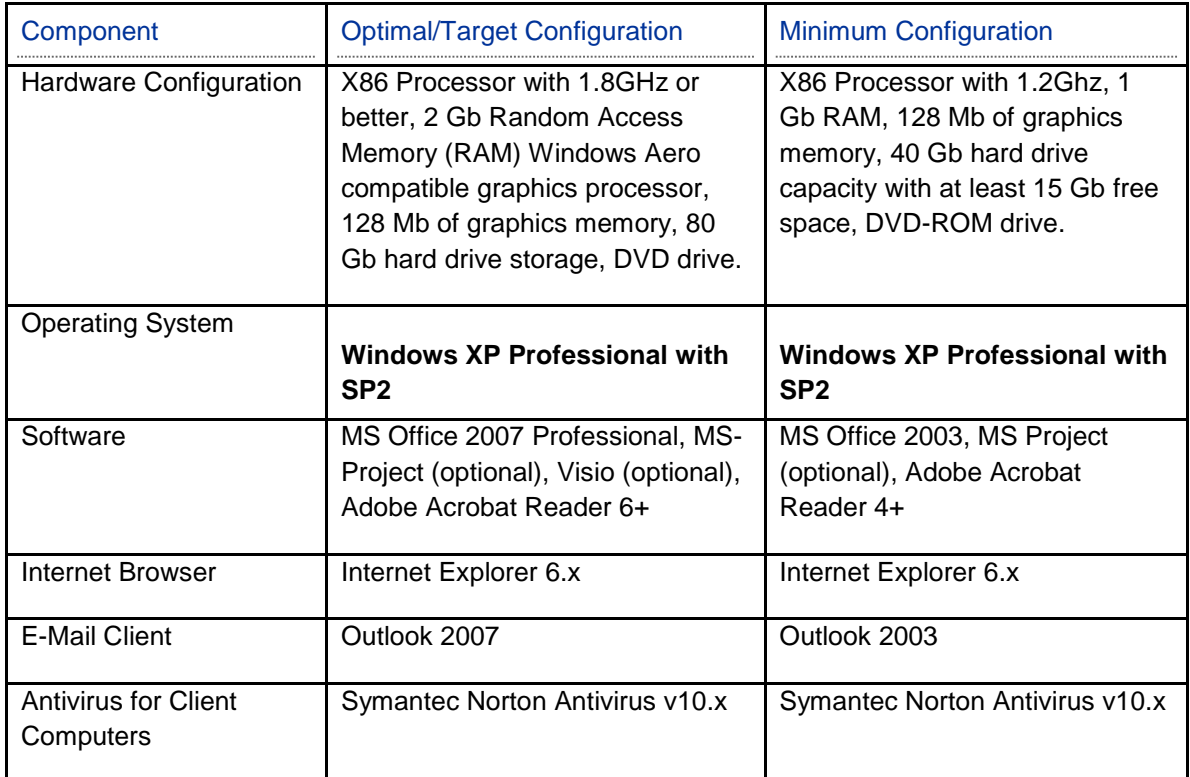

Please kindly note that UNDP's current license with Symantec Corporation for the Symantec Anti-Virus software allows you to freely download and install for your personal computers from the OIST Help Desk web site at [http://content.undp.org/go/units/bom/help-desk/Help-Desk-](http://content.undp.org/go/units/bom/help-desk/Help-Desk-Downloads/?g11n.enc=ISO-8859-1)[Downloads/?g11n.enc=ISO-8859-1](http://content.undp.org/go/units/bom/help-desk/Help-Desk-Downloads/?g11n.enc=ISO-8859-1). If your office has enrolled into the Microsoft Enterprise Agreement between UNDP and Microsoft, you are also entitled to install a copy of the latest Microsoft Office software (i.e. Word, Outlook, Excel) to be used for your personal computer used to remote-work.

Please kindly check with your Information Management Associates if you need clarification or additional information on hardware and software specification, requirement and entitlement of UNDP owned software packages for your personal computer at home. You may also contact OIST Help Desk at [helpdesk.hq@undp.org](mailto:helpdesk.hq@undp.org)